# Automation in PDF Accessibility: What Can and Can't be Done

A COMMONLOOK PRESENTATION

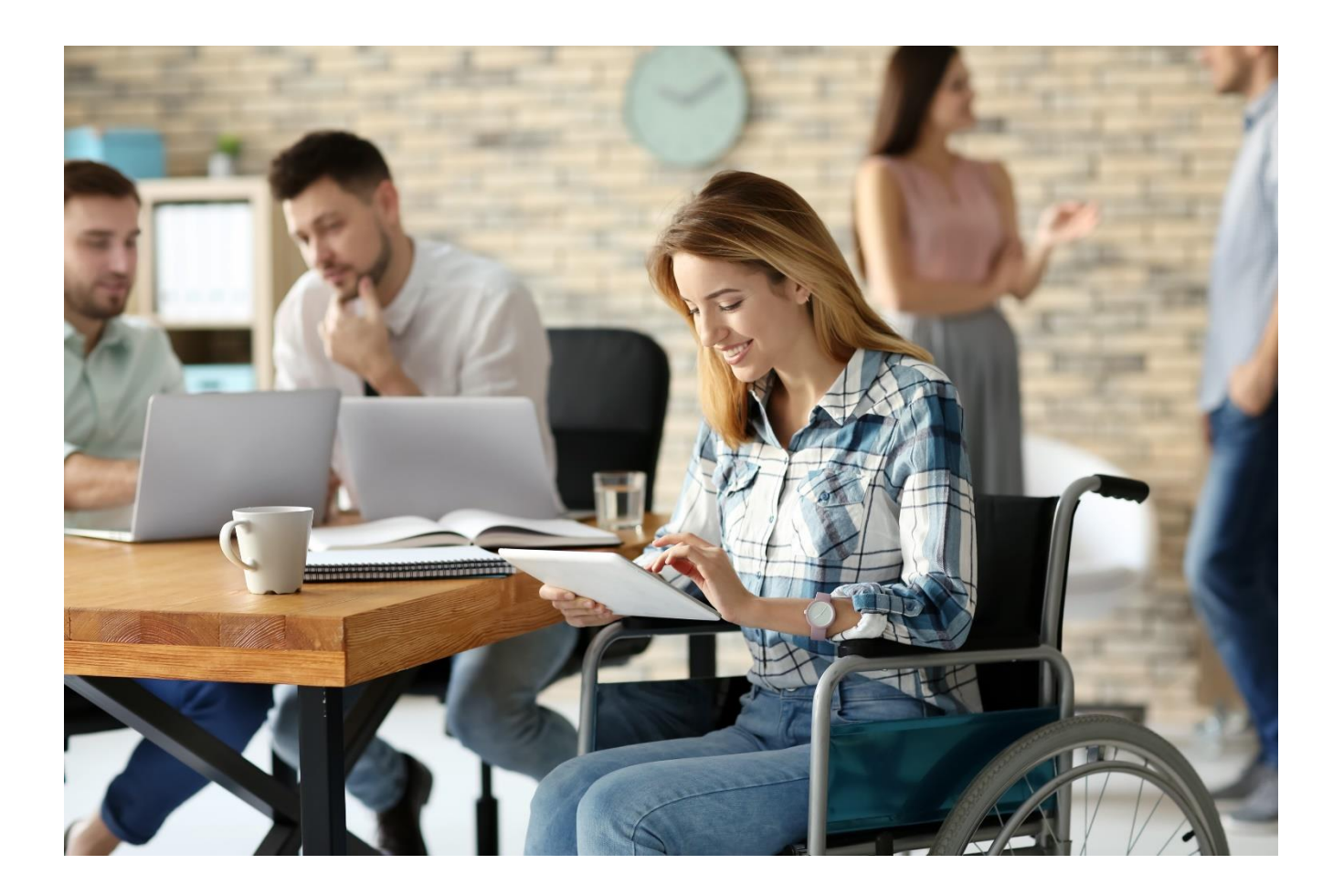

# Agenda Automation in PDF Accessibility: What Can and Can't be Done

- The Need For, and the Benefits Of, Accessible PDF
- Regulations and Standards
- Automation in Testing and Reporting
- § Automation in PDF Remediation
- Automation in Accessible PDF Creation
- Parting Thoughts (and Tips)
- Comments, Questions, and Answers

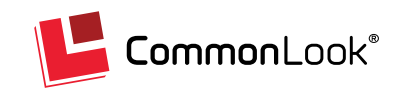

# Over 1 billion<sup>1</sup> people live with some form of disability

**1 in 7** people or 15% of the world's population

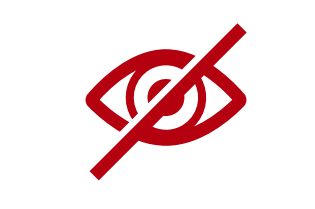

**285 million** are visually impaired

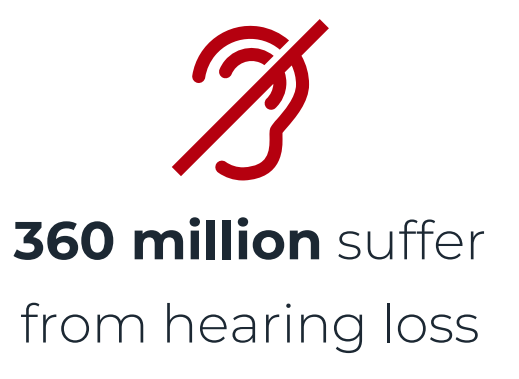

<sup>1</sup> Global Disability Action Plan 2014-2021 WHO - World Health Organization

Disability is part of the **"**

human condition. Almost

everyone will be temporarily

or permanently impaired at

some point in life.

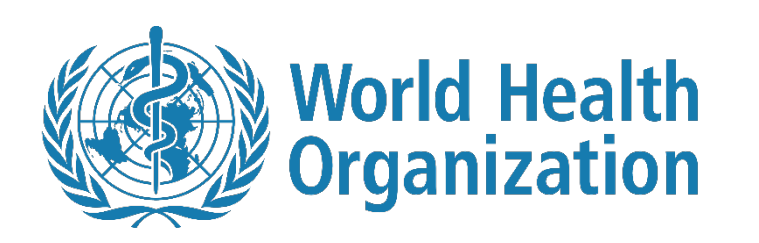

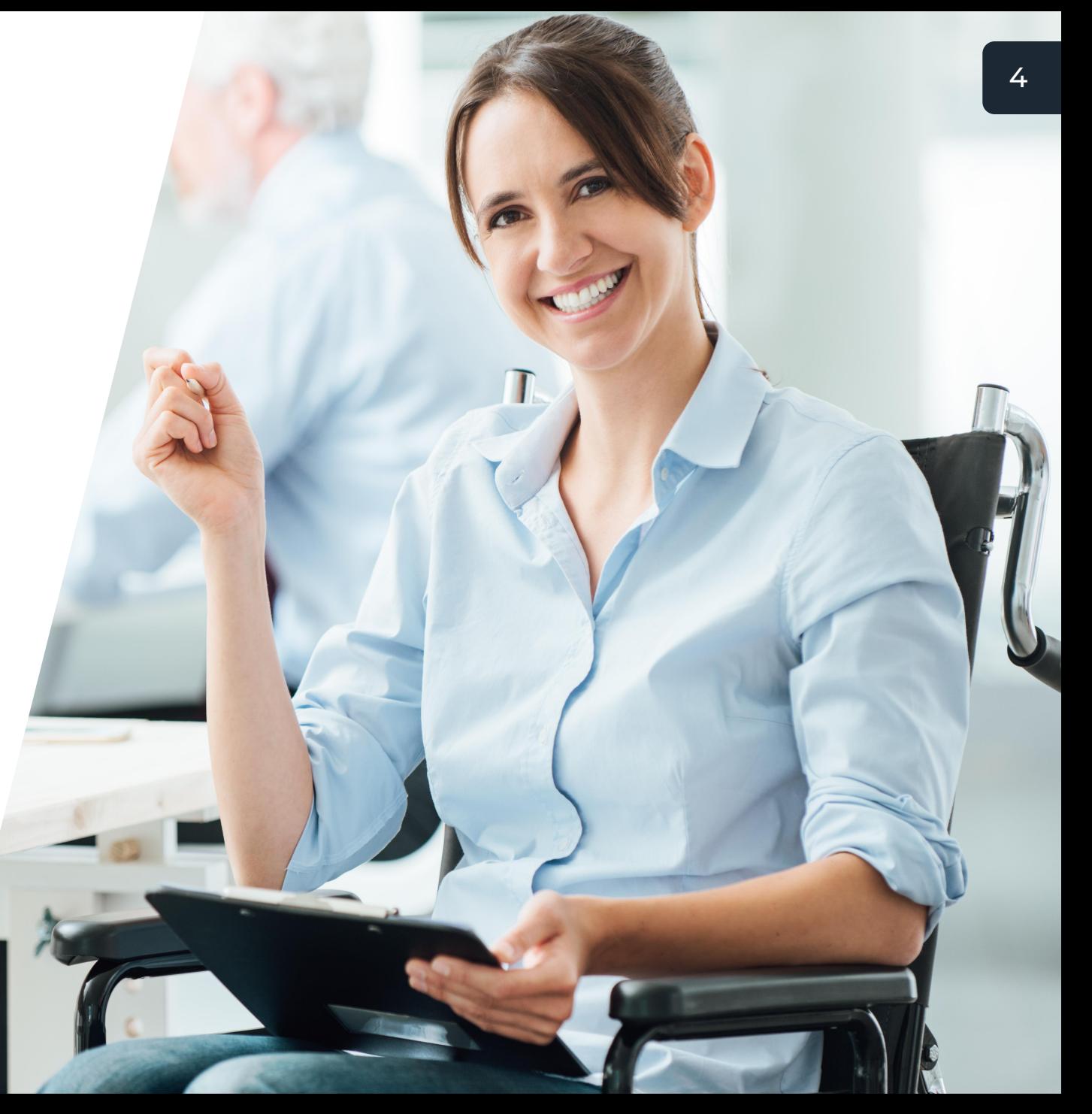

### Accessibility Regulations Demand Compliance

- § Section 504 Programs/ Activities receiving Federal Funding
- § Section 508 (US Federal Government)
- § ADA
	- $\blacktriangleright$  Title I Employees
	- Title II State and Local Government
	- ▶ Title III "Places of Public Accommodation" includes "Places of Education"
		- Includes websites and electronic documents

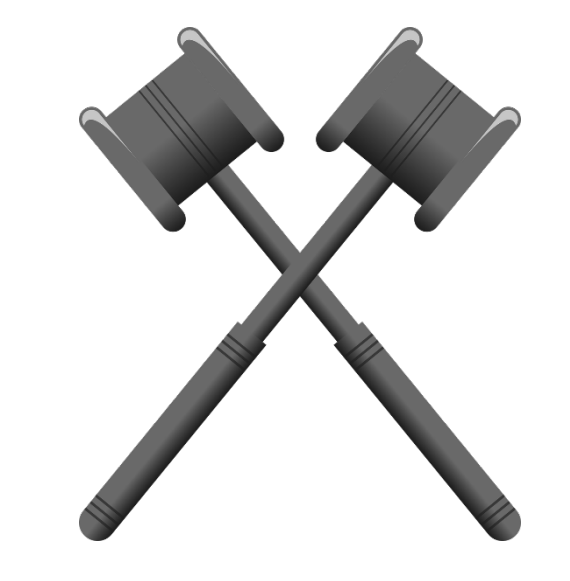

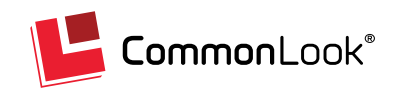

### Accessibility Standards for PDF

- § Web Content Accessibility Guidelines (WCAG) 2.0
	- ▶ WCAG 2.0AA (the "new" Section 508)
	- $\blacktriangleright$  HHS (maps to WCAG 2.0AA)
	- **WCAG 2.1** released in June, 2018.
		- Not much really applies to PDF creation/ remediation
- § PDF/UA
	- **PDF Association**
	- ISO 14289-1
	- PDF Specific

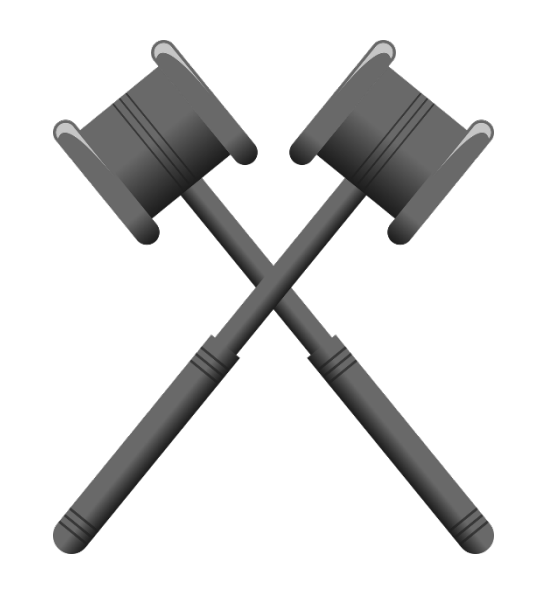

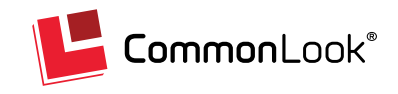

### Other Benefits or Uses of Tagged PDF

Tagging in PDFs allows for:

- Making them accessible for people with disabilities and using assistive technologies\*
	- Reduce legal risk of litigation due to inaccessible electronic content
- Copying and pasting text and graphics into other applications\*
- § Automatic reflow of text and associated graphics to fit a page of a different size than was assumed for the original layout\*
- Processing text for such purposes as searching, indexing, and spell-checking\*
- § Conversion to other common file formats (such as HTML, XML, and RTF) with document structure and basic styling information preserved\*

\*From ISO 32000-1-2008 and ISO 32000-2:2017 section 14.8.1.

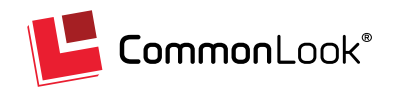

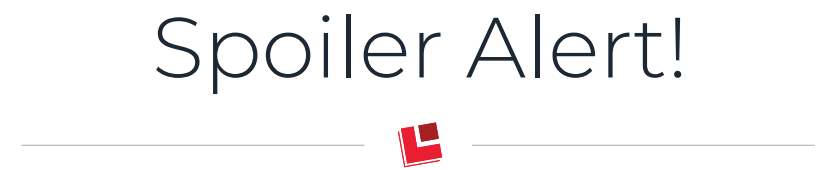

### PDF accessibility can NOT be done 100% through automation (regardless of the step you're in)!

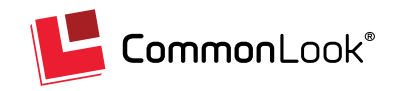

### Document Creation Creating Individual PDFs From the Source

Authoring in Word, PPT, InDesign, other:

- Use automated checkers built into authoring tools.
	- $\triangleright$  Caution Most don't test against standards!
- Being proactive saves the time and money otherwise spent on remediation.
- It's generally easier to fix issues during creation as opposed to doing PDF remediation!
- TEST the output against standards/ fix remaining issues!

#### **Document Accessibility Basics**

- Reading order & formatting
- Using color, italics, symbols
- Impact of contrast
- Headings & styles, alternate text for images, data tables

#### **Accessibility Tools**

- ü Microsoft Word & PowerPoint built in accessibility checkers
- $\checkmark$  Programs & plugins (e.g., MadeToTag for InDesign, **CommonLook Office for Word and PowerPoint**)

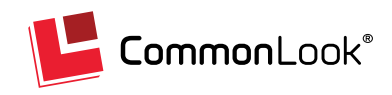

### Document Creation – Part 2: Creating PDFs from a Template and Data Source

- § Another "hot button" topic!
	- $\triangleright$  What's "trending" in PDF accessibility!?
- Useful for "bulk" or "volume" documents.
- Templates are key:
	- It \*can\* work \*if\* things are set up correctly You have to KNOW what you're doing!
	- It's automated \*after\* the (manual) template setup phase
	- No template? Not setup correctly? You're going to have problems!
- § Outsourcing? Choose the tools/ people who KNOW what they're doing!
- TEST the output against the standard(s)!

#### **Document Accessibility Basics**

- Reading order & formatting
- Using color, italics, symbols
- Impact of contrast
- Headings & styles, alternate text for images, data tables

#### **Proven Tools for This Approach**

 $\checkmark$  CommonLook Dynamic

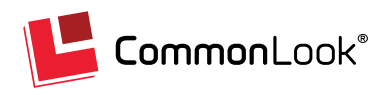

### Testing for Accessibility: What Automation CAN and CAN'T Do…

### § Automation CAN\*:

- Check for Tags (presence)
- Test for headings/ proper "nesting"
- Verify *presence* of alt text on Figures/ Links
- Verify presence of tooltips on form fields
- Verify all annotations/ form fields are tagged
- Identify/ "flag" color use/ changes
- Test for table regularity, TD and TH are children of TR
- Verify LI, LbI, and LBody "Parenting"

#### **\* Generally Speaking – Tool Functionality May Vary**

- § Automation CAN'T\*:
	- $\triangleright$  Verify semantic appropriateness of all tags
	- $\blacktriangleright$  Verify accuracy of artifacted content
	- $\blacktriangleright$  Verify correct reading order
	- $\triangleright$  Verify accuracy of alt text/ tooltips
	- $\blacktriangleright$  Identify color/ contrast issues
	- $\blacktriangleright$  Verify accurate metadata
	- $\blacktriangleright$  Verify correct associations in complex tables

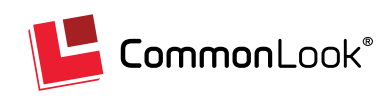

# Testing Tools

- Single-Document Testing
	- $\blacktriangleright$  Adobe Acrobat,
	- $\blacktriangleright$  PAC 3, and/or
	- ▶ CommonLook Validator (or CommonLook PDF).
- § In bulk
	- CommonLook Clarity
- § Doing it internally? Beware the learning curve!
- § Thoughts on Scanning/ Outsourcing:
	- $\Box$  Good for:
		- Discovering then Testing if locations are unknown.
		- Assessing in bulk
		- When time, expertise, knowledge of software/ standards is lacking.
	- $\triangleright$  Caution: Some HTML checking vendors claim to test PDFs but don't really know PDF

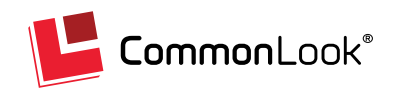

# Remediating PDFs: How much remediation can be done with automation?

- § Automation Can\*…
	- $\triangleright$  OCR scanned PDFs
	- $\blacktriangleright$  Add tags
	- Do a "best guess" on tagging correctly
	- $\blacktriangleright$  TRY for accuracy in:
		- Reading order
		- Table, List, TOC tagging
- § Automation Can't\*…
	- $\blacktriangleright$  Always get the tagging right
	- $\blacktriangleright$  Properly handle complex tables, lists, Tables of Contents, reading order…
	- $\triangleright$  Always provide accurate Alt text for Figures, Links,
	- $\blacktriangleright$  Always provide accurate Tooltips for form fields
	- $\blacktriangleright$  Fix color or contrast issues

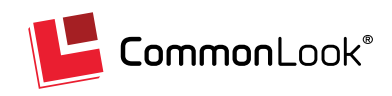

**\* Generally Speaking – Tool Functionality May Vary**

# How much remediation TO do!? (Is "Close" Good Enough?)

- The Arguments for Automation:
	- $\blacktriangleright$  Using Automation to get "most of the way there" saves time, money, training efforts.
	- Getting more docs close faster is better than taking a lot of time to get fewer documents to 100%
	- $\blacktriangleright$  "Close" is better than nothing.
- Think about the end user:
	- If it's not 100% it falls short of the mark and isn't really accessible.
	- Getting 60, 70, or even 90% of the way up the ramp doesn't get you in the building.
	- "You're not worth it."

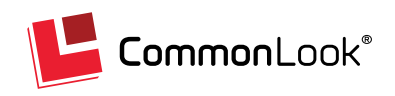

### Tools for Manual Remediation: Adobe Acrobat

- Included in Acrobat Pro
- Auto-tag PDFs (single or batch)
	- $\blacktriangleright$  Bulk process may include additional steps/ accuracy
- Has some automated "Fix" options for some failures/ issues:
- $\blacktriangleright$  Bulk remove empty tags
- $\triangleright$  Show Role Mapped tags
- $\triangleright$  Assign IDs to TH cells
- $\blacktriangleright$  Automatically generate bookmarks from headings

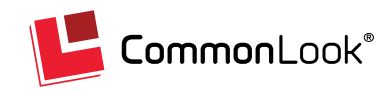

### Tools for Manual Remediation: CommonLook PDF

- Tests against multiple standards: WCAG 2.0, (508), PDF/UA, and HHS
- § Check and Fix document for corruption
- Bulk Processes to:
	- Find and Replace symbols, etc.
	- Search Tags/ perform operations
	- Convert Role Mapped tags to Standard PDF tag
	- Cleanup empty tags
	- Create header/ footer pagination artifacts
	- Generate bookmarks based on headings
- Automatically generate Lists, TOC, Tables from selection
- Automatically assign IDs to TH cells
- 1-Click to automatically link data cells to header cells in complex tables
- Tag untagged Annotations in the correct reading order and tag type
- $\blacktriangleright$  Automatically assign Alt text to links/ Contents to Annotations
- $\blacktriangleright$  Automatically create Tooltips for Form Annotations
- Fix Wizard automatically corrects most failures and warnings

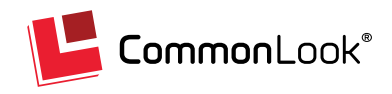

### CommonLook AI Cloud

- Patent-pending technology.
- Built on:
	- <sup>u</sup> CommonLook's 20 years of experience in PDF accessibility *and*
	- Coupled with advanced machine learning
- Software learns from existing documents gets even better over time!
- § Incredibly fast; Highly accurate; Economical
	- $\blacktriangleright$  Faster \*and\* more cost effective as compared to traditional manual remediation
- Great for large quantities of documents
- § Backed by the CommonLook Guarantee

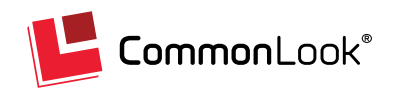

### Summing It Up: Considering an Automated Solution?

- Automation in PDF accessibility *may* have its place.
	- **EXTERNITHETHET IN HUMAN interaction is required** at some point.
- TEST (including manual checks) to know if the automated work was done *correctly!*
- Life lessons apply: Anything worth doing, and doing well, is probably going to take some hard work at some point.
- § Anything less than 100% isn't accessible, may not be usable, could be insulting, and could create legal risk!

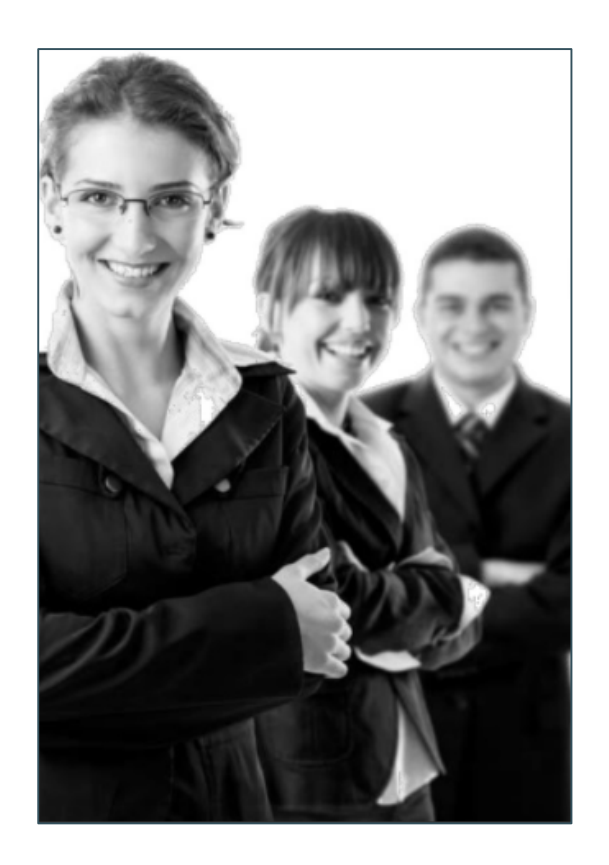

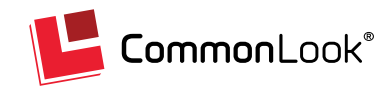

18

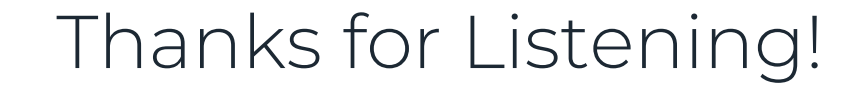

 $\mathbf{L}$ 

**Paul Rayius**

Director of Training [prayius@commonlook.com](mailto:prayius@commonlook.com)

Office: (202) 469-4487

### Email [info@commonlook.com](mailto:info@commonlook.com)

Website: commonlook.com

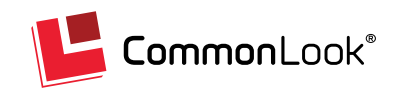